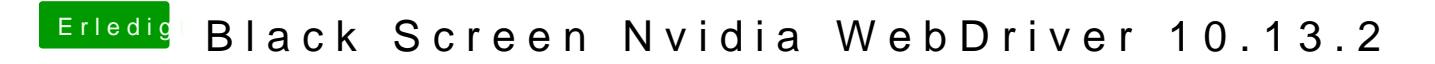

Beitrag von Noir0SX vom 10. Dezember 2017, 16:29

 $@$  WeWinll. funktioniert es mit dieser besser.